## **SECONDARY SCHOOL ANNUAL EXAMINATIONS 2002**

Educational Assessment Unit – Education Division

## **FORM 4 INFORMATION TECHNOLOGY TIME: 1 hr 30 min**

Name:  $\blacksquare$ 

**Answer ALL the questions.** 1 (a) John opened the **Windows Explorer** program on his computer. Part of the screen is shown below. John wants to organise his folders better and he is going to carry out the following four tasks. **Task 1**: Move the folder **Homework**  $(C<sub>2</sub>)$ into the folder **Ati**. 1 Ati **Task 2**: **Create two folders**, named My Documents **English** and **Maltese**, within the Homework Languages folder. Music **Task 3**: **Change the name** of the Notes folder **Science** to **Art**. Languages **Task 4**: **Create a folder**, named Science **Seaside,** within the Pictures folder. **Pictures** i) In the shaded rectangles below, **draw the folders and write their names** to show the appearance of the screen after the four tasks are carried out by John. *Task 4 has been done for you.*  $\Box$   $(C: )$ **T** Ati 1 For Task 1 My Documents **C** Music **T** Notes Languages For Task 2  $\mathfrak{D}$ For Task 3 1 *<u>JPictures</u>* SeasideFor Task 4 ii) **In which folder** is the **Notes** folder found? 1 iii) The **(C:)** folder has a special shape. **What is the device** that C: represents? iv) A folder with a special shape is not shown in the picture above. This folder is used **to put away files that you do not want**. Write down the name of this folder.

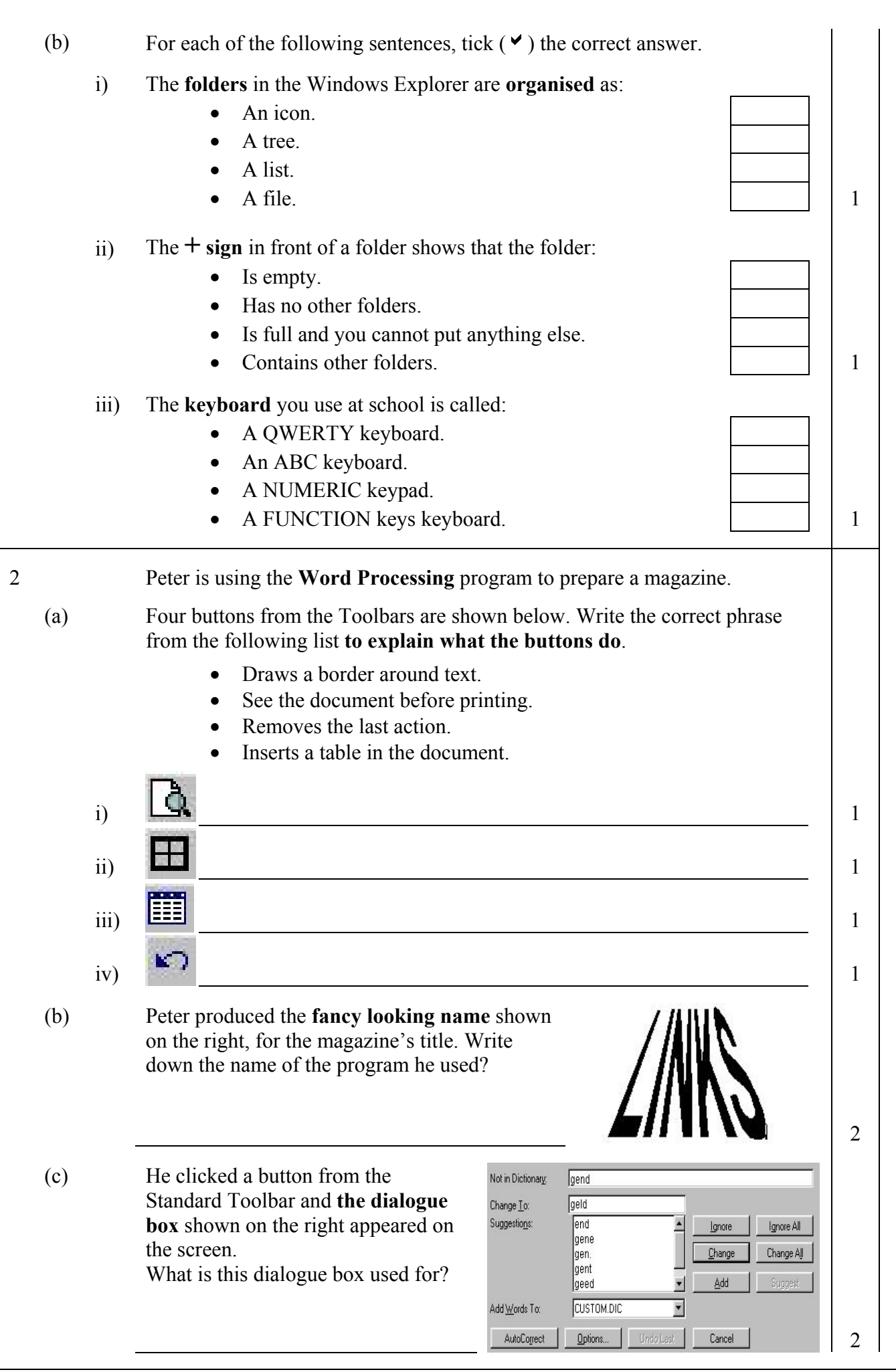

3 Bernice is using the Spreadsheet shown below to **calculate the pay for grape pickers**. The rate of pay for all pickers is Lm2 per hour.

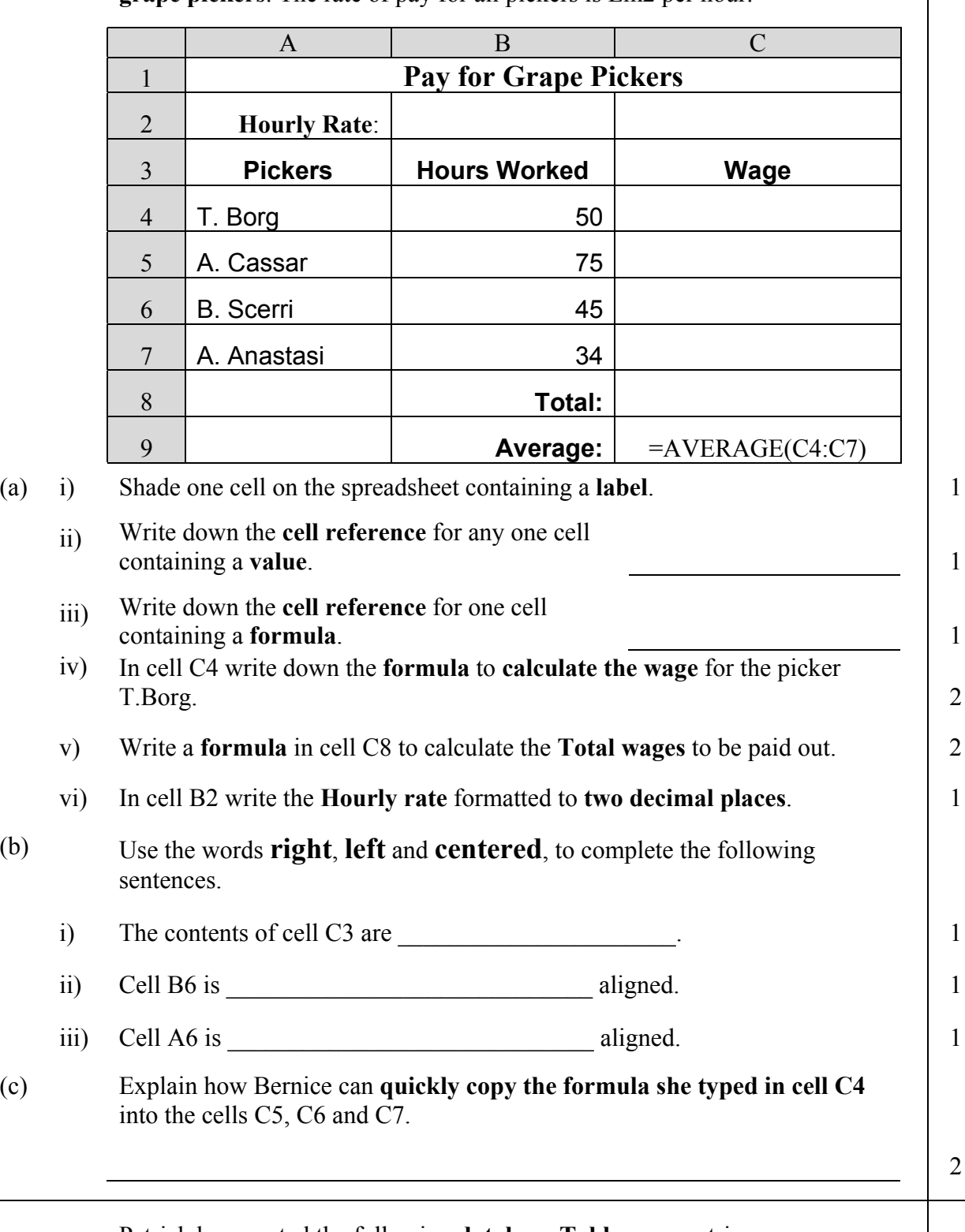

4 Patrick has created the following **database Table** on countries.

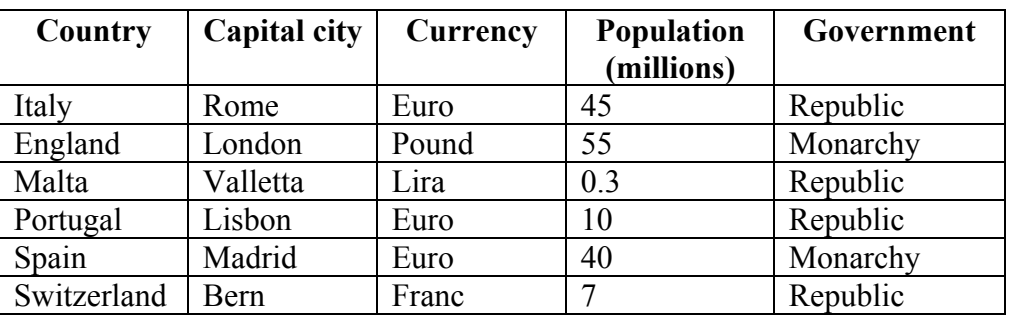

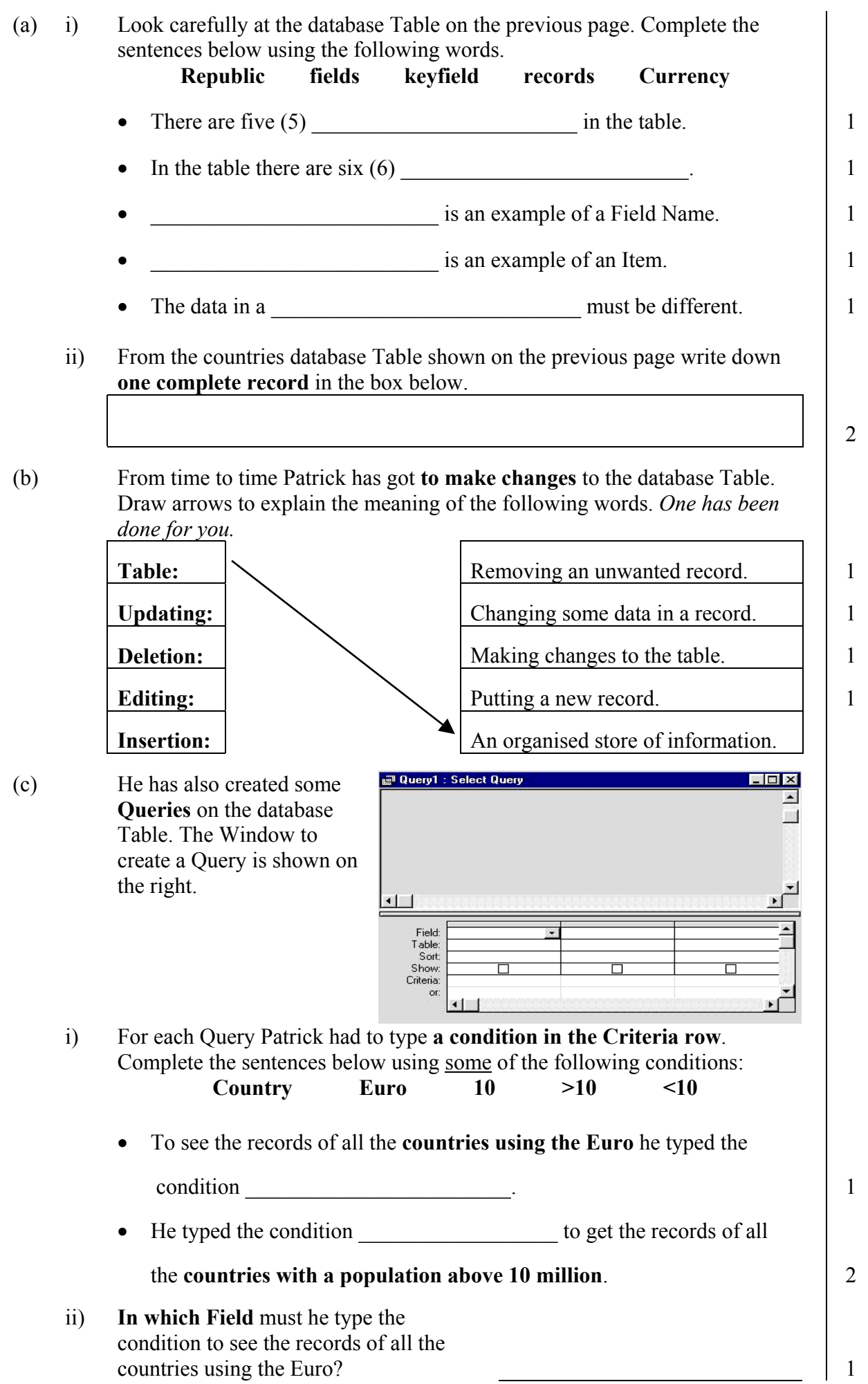

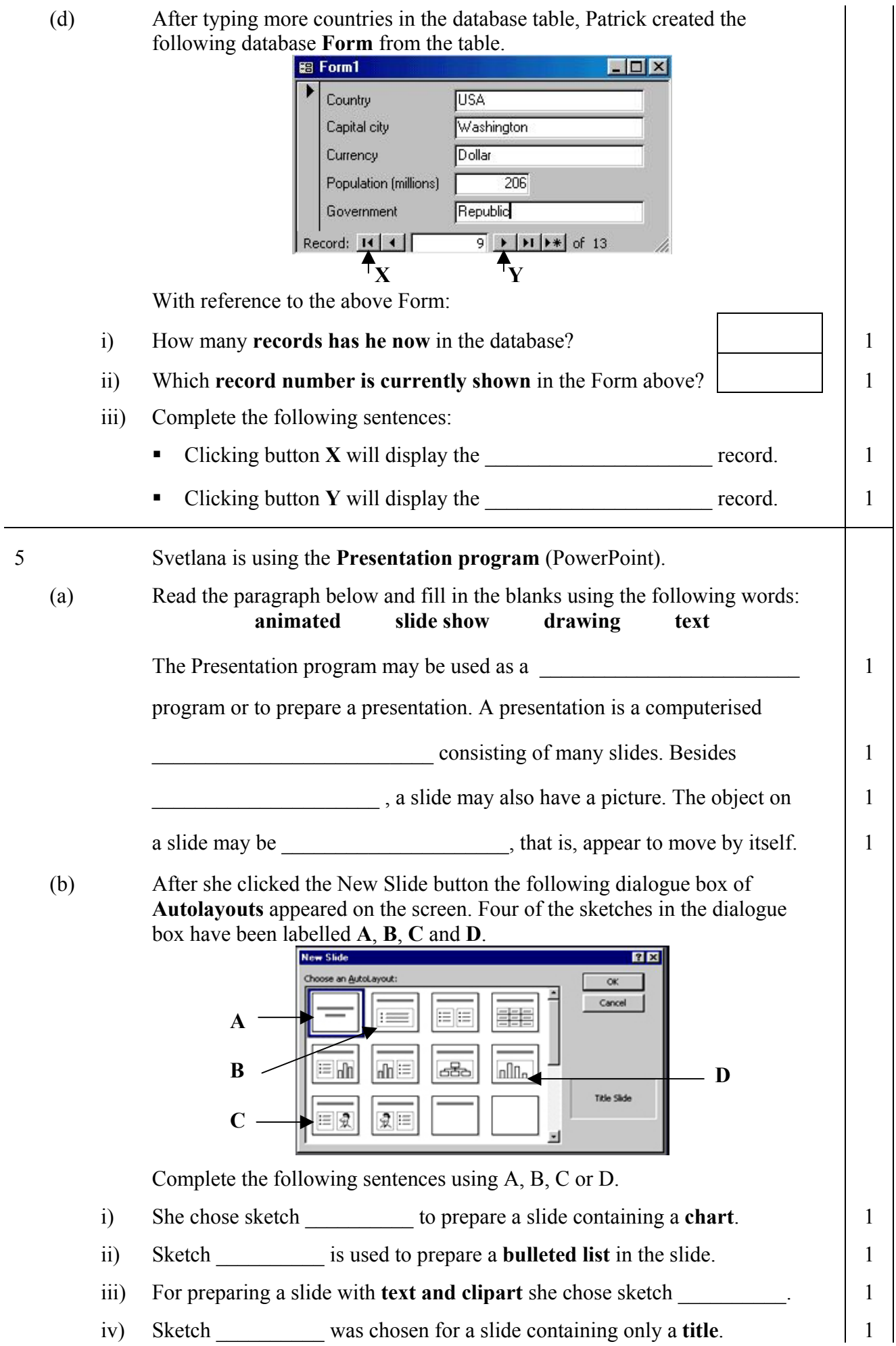

(c) On one of her slides Svetlana drew the **three rectangles** A, B and C shown below. She filled each rectangle with a different style that she chose from the **Fill Colour palette**.

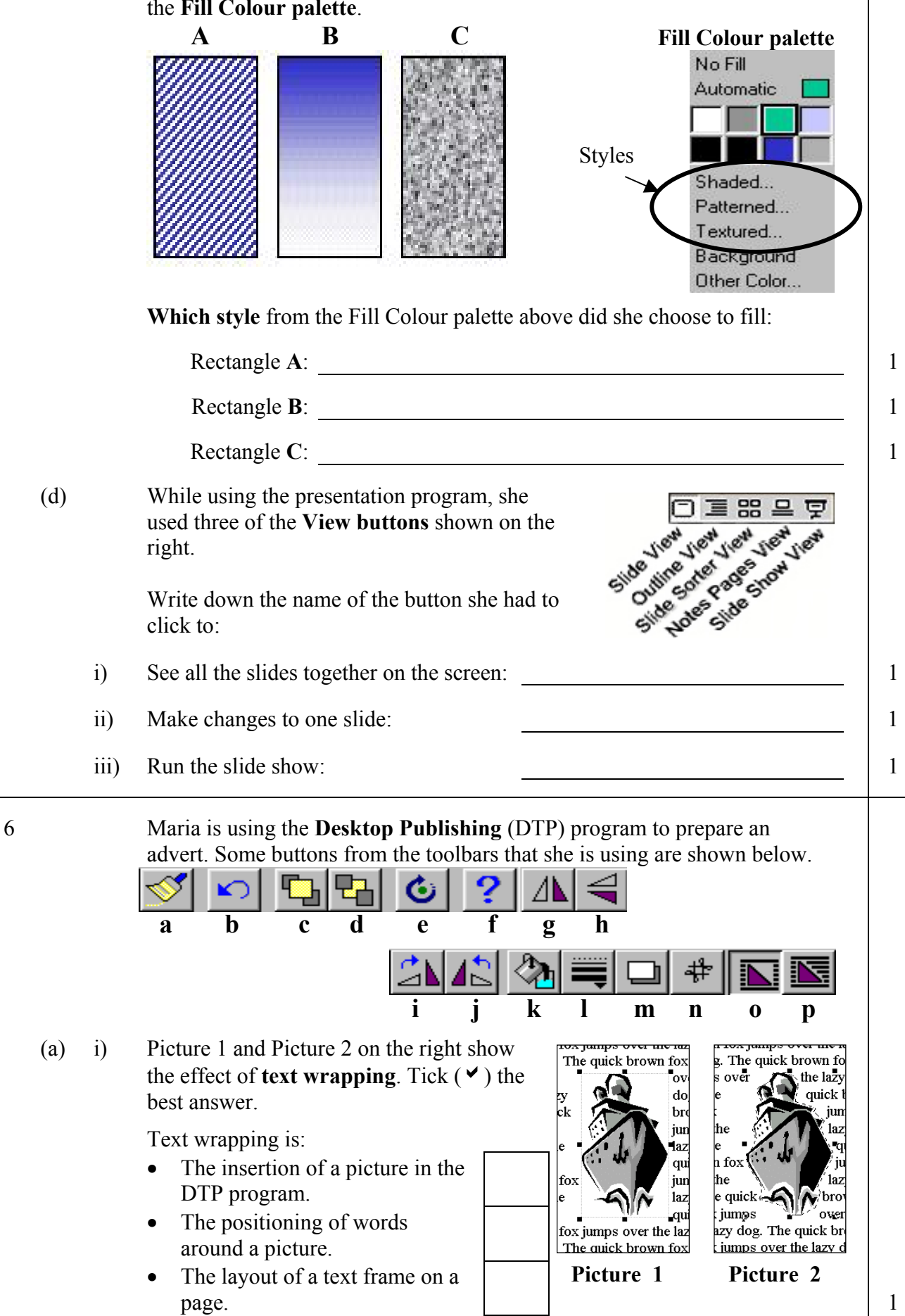

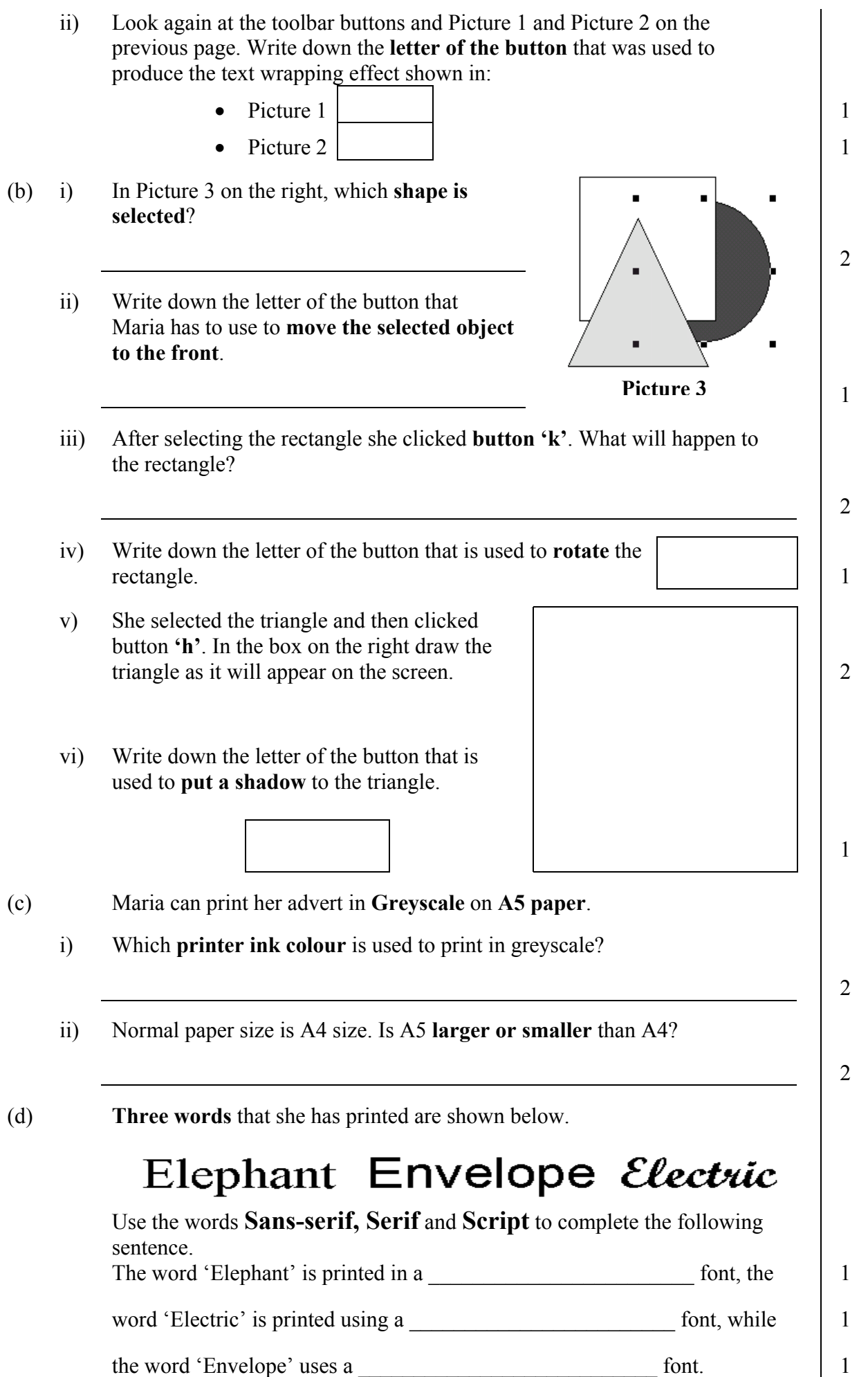

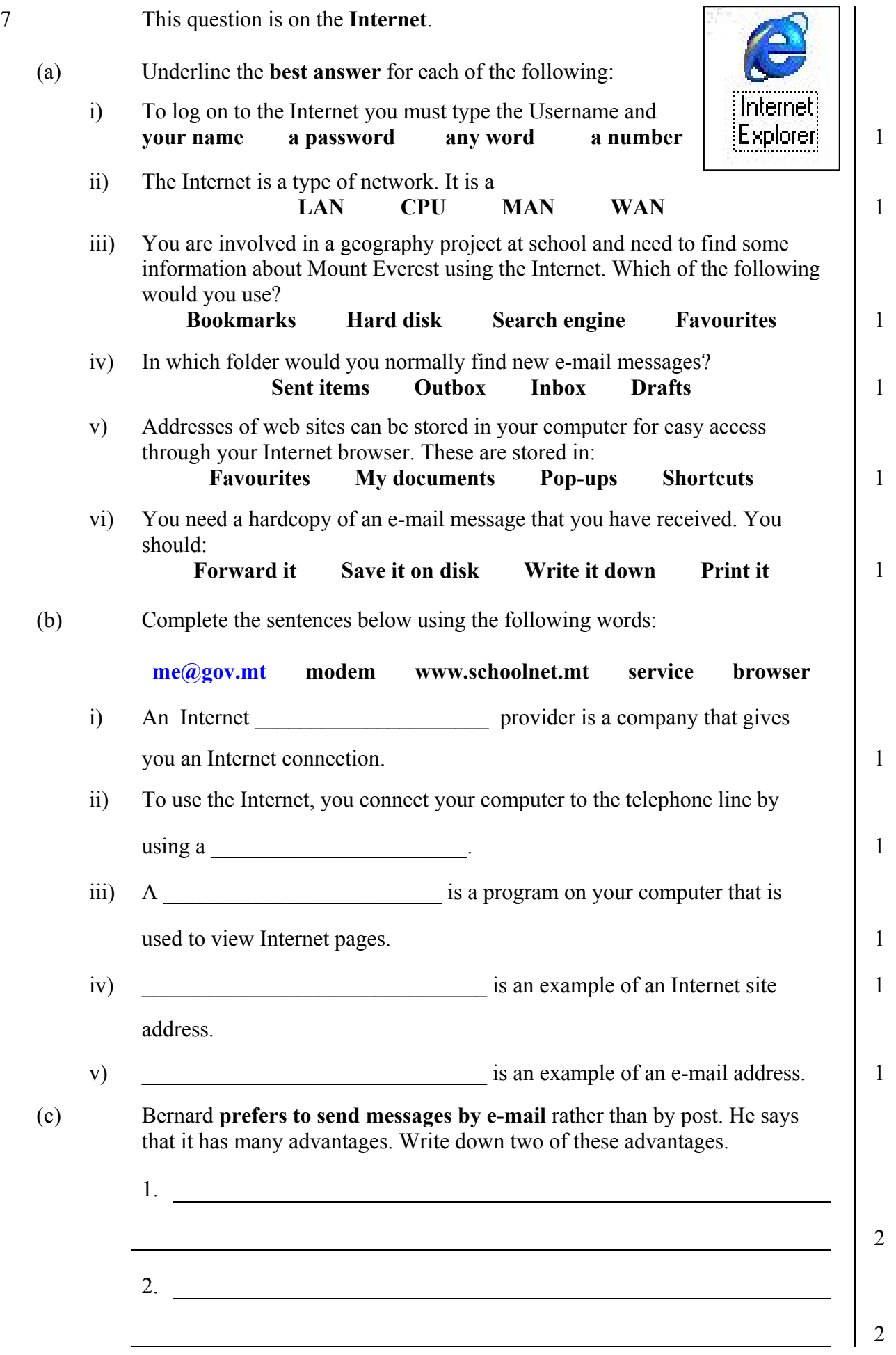